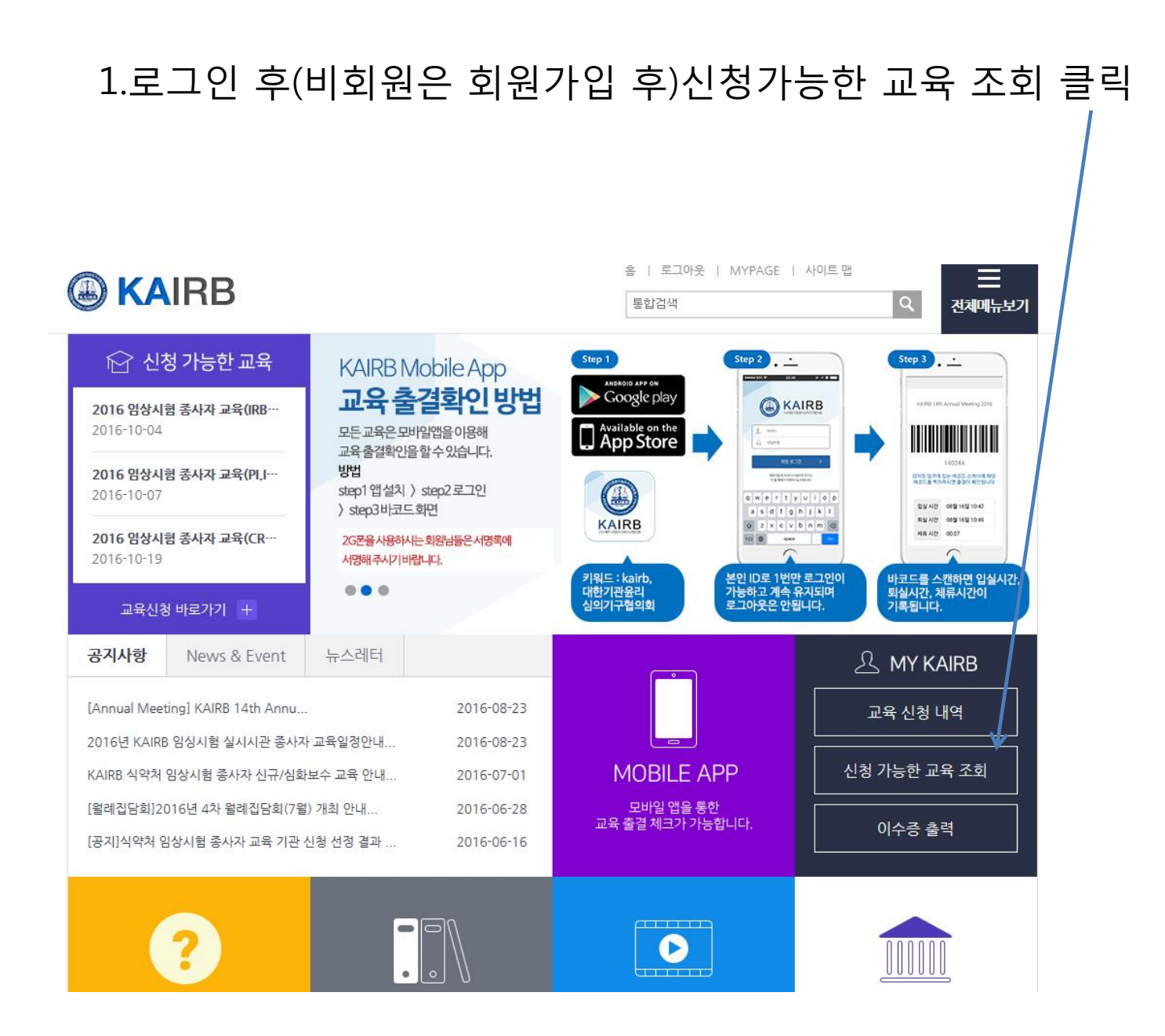

### 2.임상시험 종사자 교육(경북대학교병원) 클릭

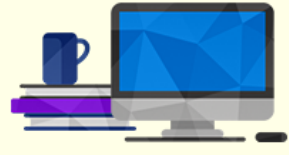

교육신청이 가능한 교육목록입니다.

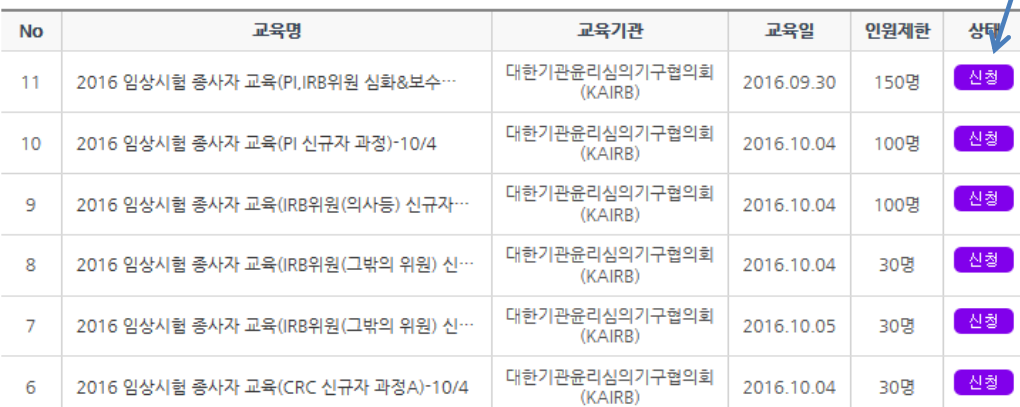

# 3.신청하기 클릭,

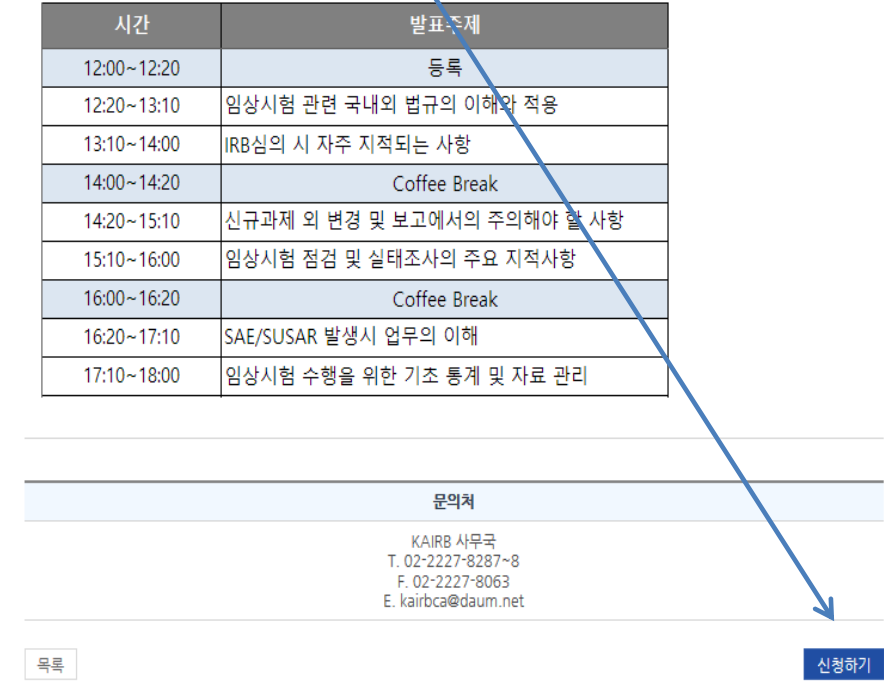

### 4.신청기관 동아대학교병원 검색 클릭

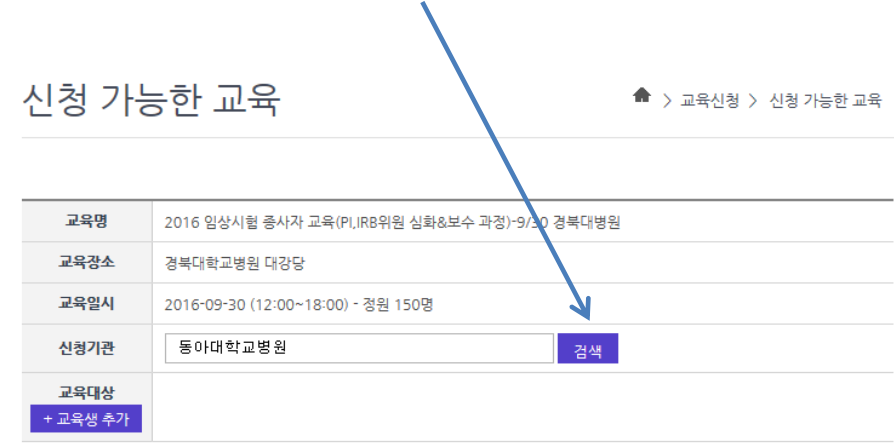

### 총 금액 : 0원

결제방법 ○카드결제 ○계좌이체 계좌이체시 \* 10일 이내 결제취소 가능합니다.

\* 10일 이후 결제취소 불가하므로 첨부된 '환불신청서'를 작성하시어 <u>kairbca@daum.net</u> 이메일로 보내주시면 7~10일 후 환불완료됩니다.

### 5.동아대학교병원 선택 클릭

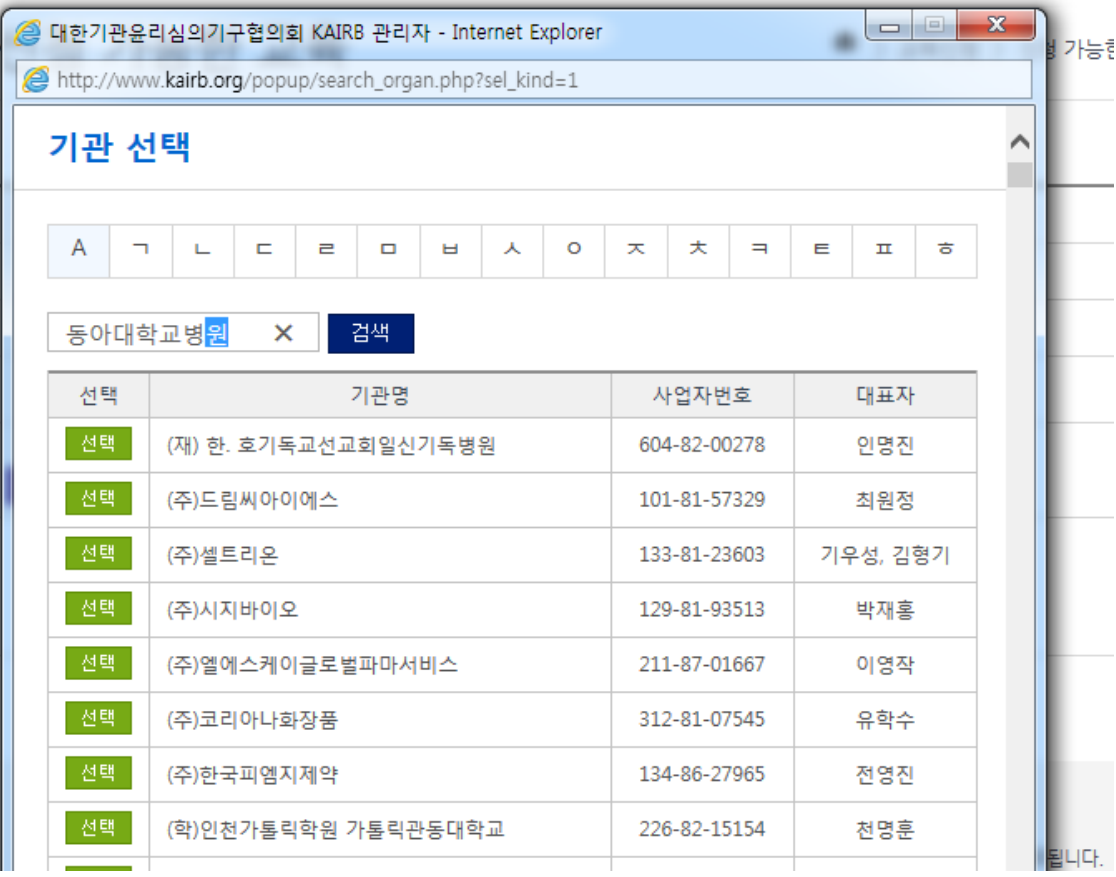

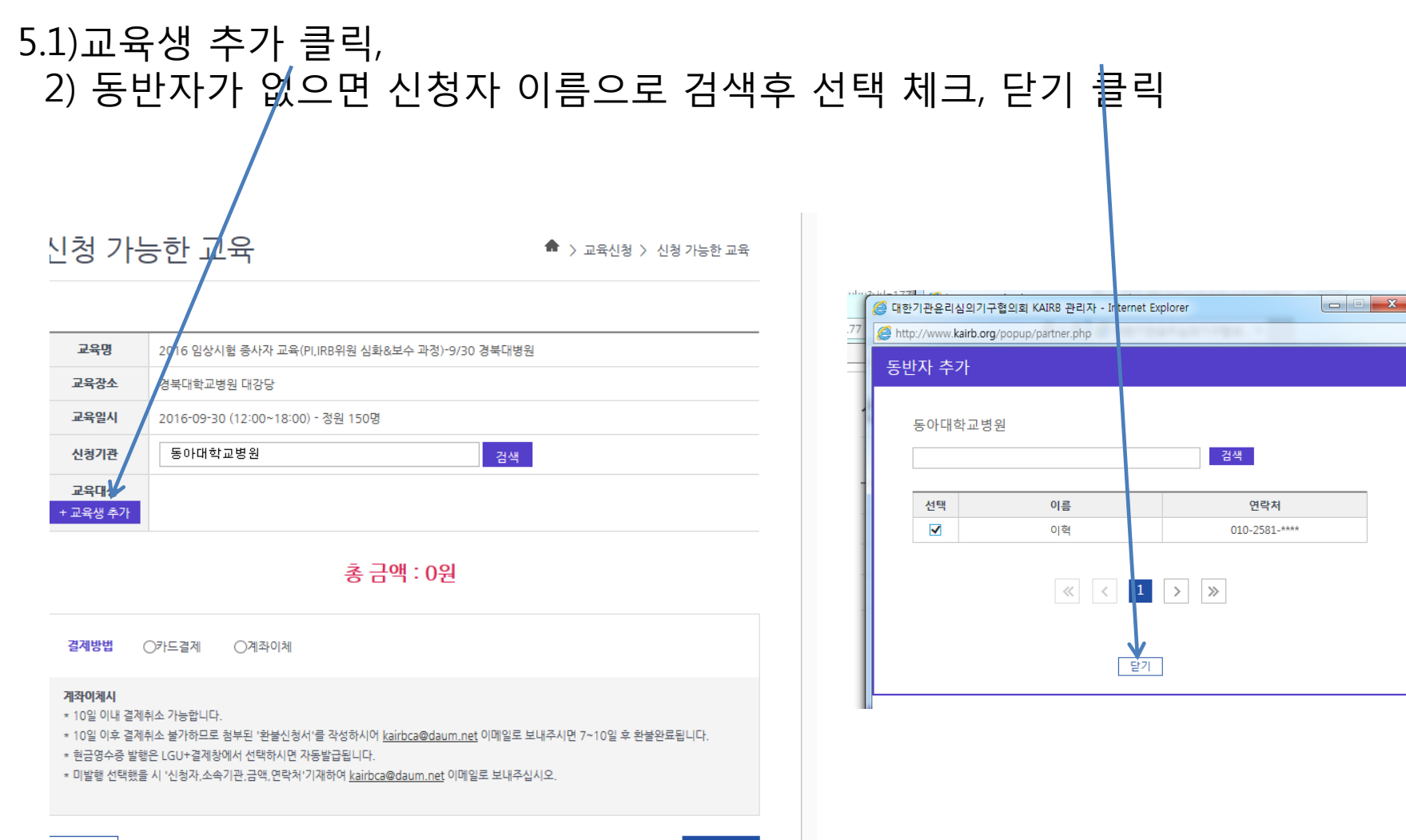

< 이전으로

다음단계 >

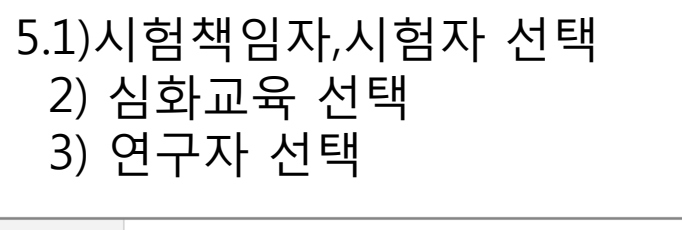

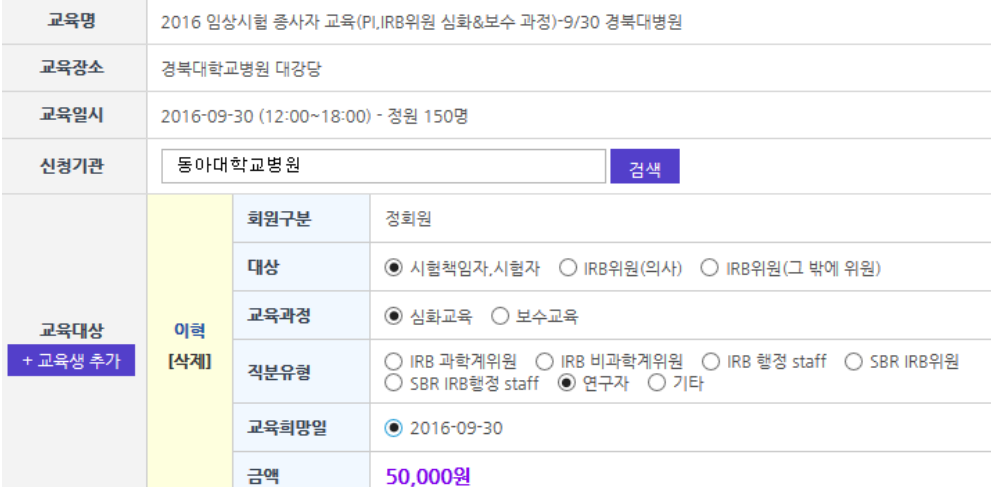

# 6. 예 클릭

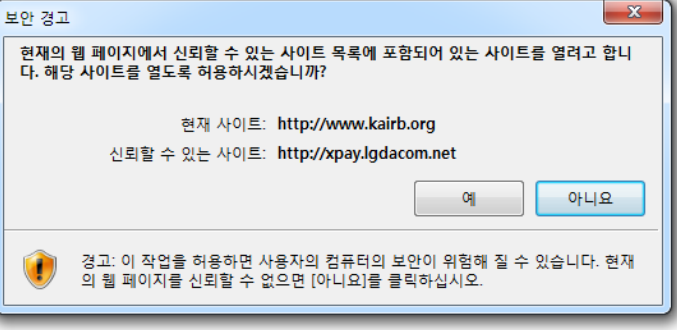

## 7. 결재

 $\bigcap$  전자결제 신용카드 이용 약관 안내 □전체동의  $\boxed{\alpha}$ 전자금융거래 기본약관 □ 동의합니다 전자금융거래 기본약관(이용자용) ⌒ 제1조 (목적) 이 약관은 전자지급결제대행서비스 및 결제대금예치서비스를 제공하는<br>주식회사 LG유플러스(이하 '회사'라 합니다)과 이용자 사이의 전자금융 개인정보 수집 및 이용 동의 [Q]  $\Box$  동의합니다 개인정보 수집 및 이용 동의  $\hat{\phantom{1}}$ ㈜LG유플러스(이하 '회사'라 함)는 전자금융거래법 및 동법 시행령 상 의 제반 사항, 전자상거래 등에서의 소비자보호에 관한 법률 및 전자  $\checkmark$ 상거래 등에서의 소비자보호 지침, 정보통신망 이용촉진 및 정보보호  $710$ 정보제공 및 위탁 동의  $\qquad \boxed{Q}$ □ 동의합니다 개인정보 제공 및 위탁 동의 Λ 1. 주식회사 LG유플러스(이하 "회사"라 합니다)는 정보통신망 이용촉 진 및 정보보호 등에 관한 법률 및 개인정보보호법에 의해 통신과금/  $\checkmark$ 전자금융서비스 이용자(이하 "이용자"라 합니다)로부터 수집한 개인

### 총 금액 : 50,000원

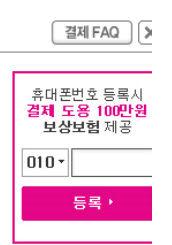

# 8. 신청완료<br><sup>신청완료</sup>

#### 정상적으로 신청 완료되었습니다. 아래 신청하신 내역을 다시 한번 확인해 주세요. 신청내역은 [나의 KAIRB > 교육신청내역] 페이지에서도 확인하실 수 있습니다. 신

#### !청경보

-

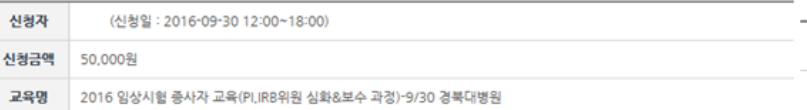

#### [제경보

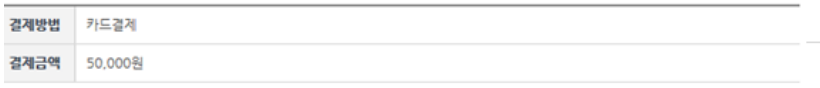

확인